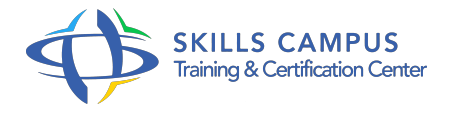

# Drupal 7, éditeur/contributeur faire vivre le contenu de vos sites

-Réference: **SII-346** -Durée: **1 Jours (7 Heures)**

**Les objectifs de la formation**

### **A qui s'adesse cette formation ?**

#### **POUR QUI :**

Toute personne ayant à créer et à gérer les contenus d'un site Drupal.

### **Programme**

#### **Présentation de Drupal**

- Qu'est-ce qu'un site de Gestion de contenu ? Historique et particularité de Drupal.
- L'organisation de Drupal : Core et extensions.
- L'organisation des contenus : classement et indexation.
- Présentation de la partie Site : naviguer et modifier les contenus.
- Présentation de la barre de menus Administrateur.

#### **Ajouter des contenus**

- Les types de contenu proposés par Drupal : Article et Page de base.
- Les formats de texte.
- o Installer et configurer l'éditeur de texte.
- Ajouter un article.
- Ajouter des images et des contenus multimédia.
- Définir les options de publication.
- Modifier ou supprimer un contenu.
- Travaux pratiques Créer deux articles illustrés d'une image.
- Gérer les options de publication.
- **Gérer les différents types de contenu**
- Créer un nouveau type de contenu.
- Définir les options de publication du nouveau type de contenu.
- Ajouter un contenu correspondant au nouveau type de contenu.
- Afficher le nouveau contenu dans une page.
- Afficher un contenu dans un Bloc.
- Utiliser le module Blog.
- Travaux pratiques Créer le type de contenu Note de frais.
- Ajouter une note de frais.

#### **Indexer les contenus**

- Créer une taxonomie.
- Assigner une taxonomie à un type de contenu.
- Créer une hiérarchie de termes.
- Associer un terme à un contenu.
- Travaux pratiques Proposer une taxonomie et indexer les nouveaux contenus à l'aide des termes du vocabulaire.

#### **Rechercher des contenus**

- Rechercher des contenus depuis la partie Administration.
- Rechercher des contenus depuis la partie Site.
- Activer et paramétrer la recherche avancée.
- Travaux pratiques Proposer et mettre en oeuvre une stratégie complète d'indexation pour les contenus du site.

#### **Administrer les contenus**

- Définir les droits des utilisateurs sur les contenus.
- Définir les profils Wysiwyg.
- Définir des dates de publication pour les contenus.
- Configurer les styles d'image.
- Créer et configurer des fils RSS pour les contenus.
- Créer et activer des contenus multilingues.
- Associer un forum de discussion à ses contenus.
- Activer le suivi du contenu récent pour les utilisateurs.

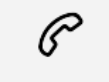

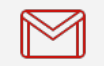

(+212) 5 22 27 99 01 (+212) 6 60 10 42 56 Contact@skills-group.com

## Nous sommes à votre disposition : De Lun - Ven 09h00-18h00 et Sam 09H00 – 13H00

 Angle bd Abdelmoumen et rue Soumaya, Résidence Shehrazade 3, 7éme étage N° 30 Casablanca 20340, Maroc